# PURCHASING

Contracts, P-Card Purchases, and more

#### What is my Budget?

Zero-based budgeting (ZBB) is a method of budgeting in which all expenses must be justified for each new period. Zero-based budgeting starts from a "zero base," and every function within an organization is analyzed for its needs and costs.

# Use Excel for Budget Tracking

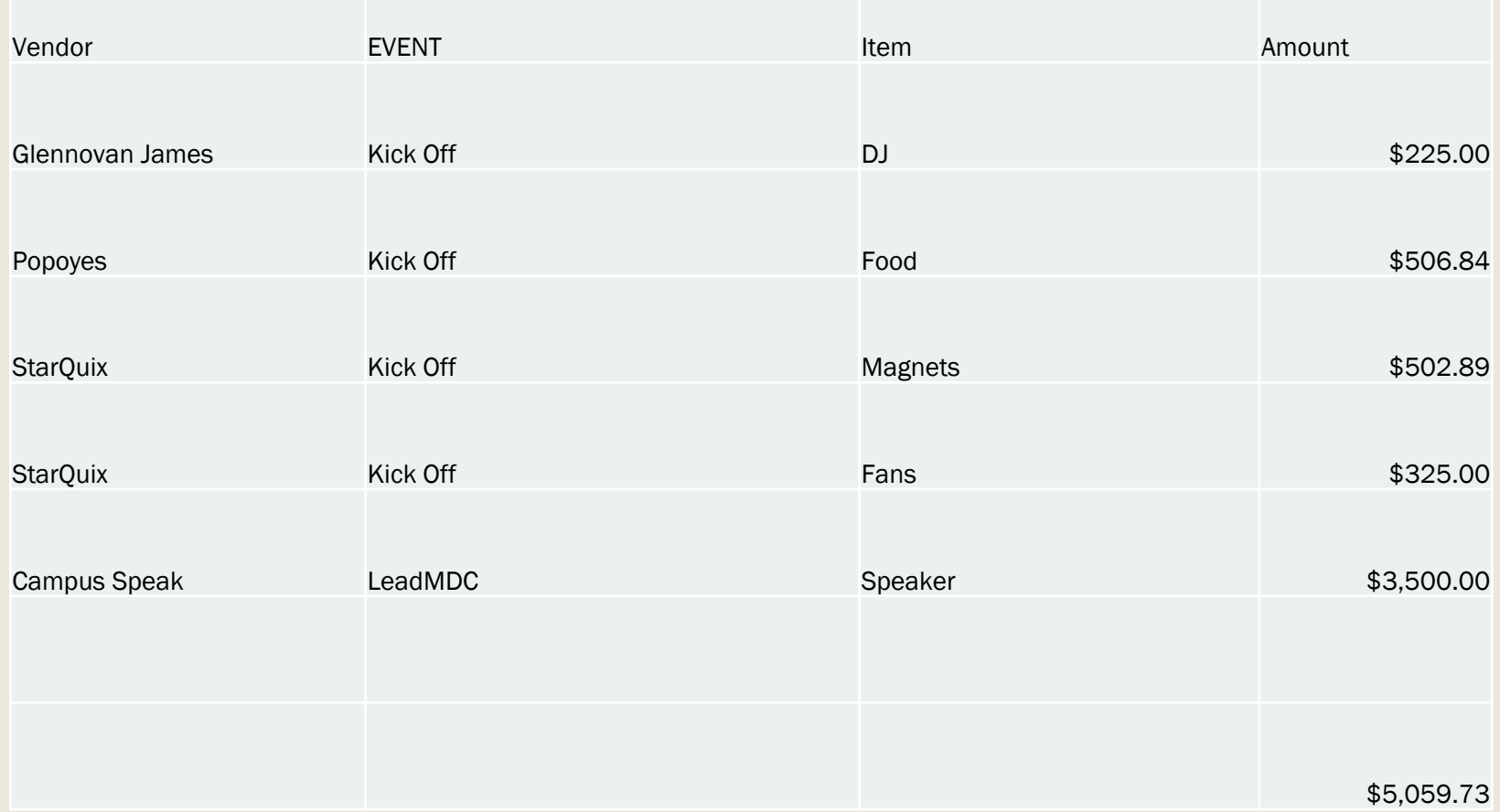

#### Ways to make purchases

#### ■ Online orders

- In Store purchases (this option may not be available unless you are a Pcard holder)
- Purchase Order
- On campus catering

## What can I pay for

- You can purchase anything for the benefit of students
- If you are using Student Life fees, you may not use funding to pay for anything for staff or faculty
- Most commonly requested
	- *Food*
	- *Promotional Items*
	- *Speaker Fees*
	- *Books*

### Promotional Items w/ a PURPOSE

- You CAN purchase promotional items, but they should be for a reason
- T-Shirt, directs them to the Black History Month website
- Planner that has the calendar of events built into it
- Coffee Mug that has empowering women quotes on it
- Bracelets that direct them to social media where they can find the events listing
- A reusable water bottle for an environmental event
- Padfolio for a professional development workshop, speaker series, or career readiness event

#### Student Life Funded Activities

■ Hispanic Heritage Month ■ Black History Month ■ Women's History Month ■ Pride Week

#### Purchases over \$999.00

- Anything over \$999.00 (and often purchases less than) should be made with an Agreement for Services via Purchase Order
- Step 1- Identify if the company/restaurant/individual is a vendor

#### ■ **[On Peoples Soft follow this pathway](https://mymdportal.oracleoutsourcing.com/psp/PMYMDP/EMPLOYEE/ERP/c/REVIEW_VENDOR_INFORMATION.VENDOR_LOOKUP.GBL?cmd=uninav&uninavpath=Root{PORTAL_ROOT_OBJECT}.Financials{PTUN_00592964500018875,PORTAL_ROOT_OBJECT}.Suppliers{EPCO_VENDORS}.Supplier Information{EPAP_VENDORS}.Add/Update{EPAP_VENDORS_ADDVNDRS}.Review Suppliers{EP_VENDOR_LOOKUP_GBL})**

**[Favorites------Main Menu](https://mymdportal.oracleoutsourcing.com/psp/PMYMDP/EMPLOYEE/ERP/c/REVIEW_VENDOR_INFORMATION.VENDOR_LOOKUP.GBL?cmd=uninav&uninavpath=Root{PORTAL_ROOT_OBJECT}.Financials{PTUN_00592964500018875,PORTAL_ROOT_OBJECT}.Suppliers{EPCO_VENDORS}.Supplier Information{EPAP_VENDORS}.Add/Update{EPAP_VENDORS_ADDVNDRS}.Review Suppliers{EP_VENDOR_LOOKUP_GBL})----- [Financials-](https://mymdportal.oracleoutsourcing.com/psp/PMYMDP/EMPLOYEE/EMPL/s/WEBLIB_PT_NAV.ISCRIPT1.FieldFormula.IScript_PT_NAV_INFRAME?pt_fname=PTUN_00592964500018875&c=XDaMPsbmNBVwJdAQMGdT8j9HzFApegKe&)----- [Suppliers-](https://mymdportal.oracleoutsourcing.com/psp/PMYMDP/EMPLOYEE/EMPL/s/WEBLIB_PT_NAV.ISCRIPT1.FieldFormula.IScript_PT_NAV_INFRAME?pt_fname=EPCO_VENDORS&c=XDaMPsbmNBVwJdAQMGdT8j9HzFApegKe&)---[-Supplier Information-](https://mymdportal.oracleoutsourcing.com/psp/PMYMDP/EMPLOYEE/EMPL/s/WEBLIB_PT_NAV.ISCRIPT1.FieldFormula.IScript_PT_NAV_INFRAME?pt_fname=EPAP_VENDORS&c=XDaMPsbmNBVwJdAQMGdT8j9HzFApegKe&)--- [Add/Update-](https://mymdportal.oracleoutsourcing.com/psp/PMYMDP/EMPLOYEE/EMPL/s/WEBLIB_PT_NAV.ISCRIPT1.FieldFormula.IScript_PT_NAV_INFRAME?pt_fname=EPAP_VENDORS_ADDVNDRS&c=XDaMPsbmNBVwJdAQMGdT8j9HzFApegKe&)- ---- [Review Suppliers](https://mymdportal.oracleoutsourcing.com/psp/PMYMDP/EMPLOYEE/ERP/c/REVIEW_VENDOR_INFORMATION.VENDOR_LOOKUP.GBL?cmd=uninav&uninavpath=Root{PORTAL_ROOT_OBJECT}.Financials{PTUN_00592964500018875,PORTAL_ROOT_OBJECT}.Suppliers{EPCO_VENDORS}.Supplier Information{EPAP_VENDORS}.Add/Update{EPAP_VENDORS_ADDVNDRS}.Review Suppliers{EP_VENDOR_LOOKUP_GBL})**

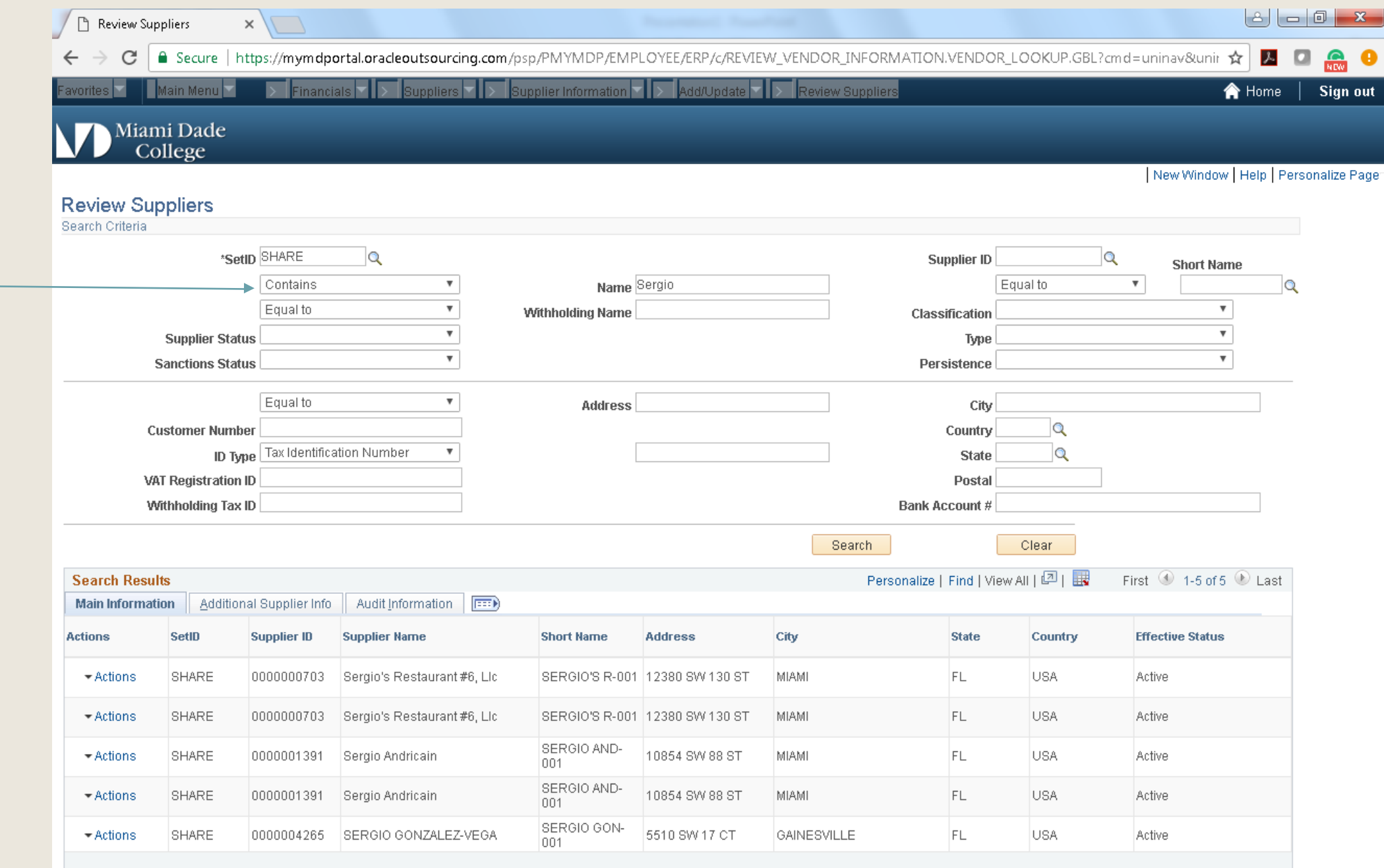

### What if they are NOT a Vendor

- Simply get an INVOICE and a W9
- Make sure the name of the company and address match on both documents
- Send to RonaldRodriguez and ask him to add the new vendor in the system
	- *[rrodri23@mdc.edu](mailto:rrodri23@mdc.edu)*
- Your vendor number will be active in 2-3 days
	- *Note the Vendor Number on the Invoice for Service*

### Things to Note

- You can not pay an INDVIVIDUAL more than \$500.00
- Even an Honorarium requires that the Agreement for Services be completed
- Late requests will not be processed for payment
- If the vendor does not supply the paperwork or sign the agreement, they will not be paid

# Agreement for Services

- Must be completed 4 weeks in advance of service
- New Vendor
	- *Resume (required for an Individual not a company)*
	- *W9*
	- *Invoice*
	- *Rationale/Justification*
- Returning/Existing Vendor
	- *Invoice*
	- *Rationale/Justification*

# Chair v Student Life Responsibility

#### ■ The Chair (or appointee) is responsible for

- *Securing Quote*
- *Establishing Vendor Number*
- *Collecting Documents (Resume, W9, Invoice)*
- *Submitting all materials to Student Life 4 weeks in advance of service*
- *Securing Vendor Signature on Agreement for Services*
- Student Life is responsible for
	- *Creating Agreement for Services*
	- *Securing campus administration signatures*
	- *Submitting Invoice for payment*

#### Purchasing Card Purchases

- "Shopping Trips" may not be realistic, so you should plan to have things order online and/or delivered
- We can buy items online through any website, simply send over the links for purchase

# ACCESSING LEARNING

Start with the end in mind….

#### What do you want them to LEARN

#### BLOOMS TAXONOMY

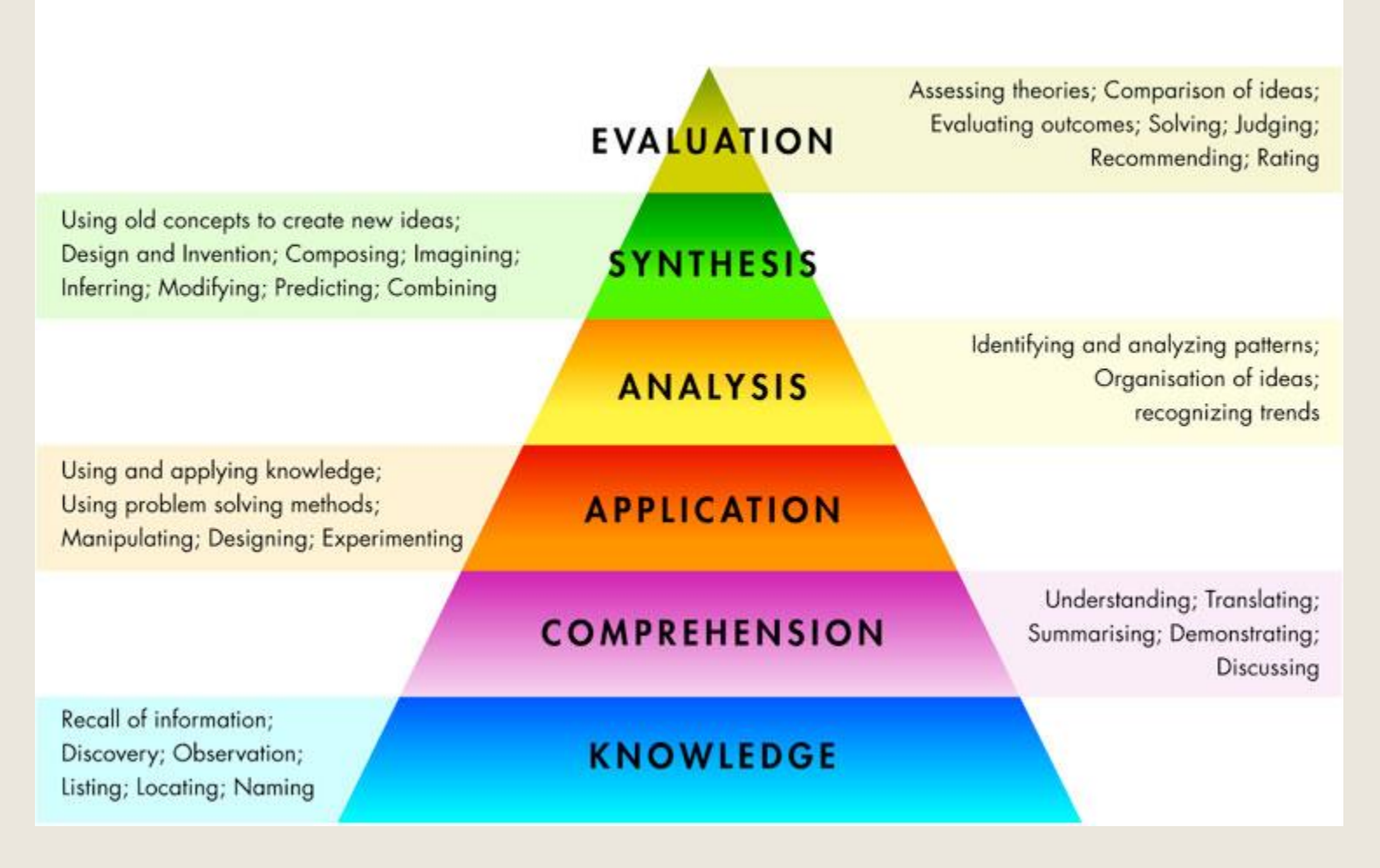

#### As a result of attending this program, participants will acquire the ability to:

- Bridge the gap between senior management & the front line.
- Lead across organizational or geographical boundaries.
- Learn the art of collaboration.
- Solve complicated problems & take wise action in complex, rapidly changing conditions.
- Manage stress, build resiliency & leverage multiple life roles.
- Build a network of supportive leaders to continue development.

### Sample Question

- This workshop/program increased my awareness of the importance of social enterprise
- Which of the following is a social enterprise?
	- *[Recyclebank](https://www.recyclebank.com/) - rewards people for taking everyday green actions with discounts.*
	- *VerTerra [Dinnerware](http://www.verterra.com/) –sustainable disposable dinnerware made from banana leafs.*
	- *[x-runner Venture](http://www.xrunner-venture.com/) - provides waterless toilets to families that do not have standard toilets.*
	- *All of the above*

# Satisfaction v Learning (perceived learning)

- Rate your level of satisfaction with the program.
- Rate your likeliness to attend future events such as this.
- This workshop has enhanced my ability to communicate effectively.
- This workshop has increased my understanding of leadership character.